# Funcionalidad

Es una herramienta de cálculo para que el Usuario pueda obtener el Precio de Exportación de sus productos bajo el incoterms FOB (Free on Board = Libre a Bordo del barco en el país de origen).

También ayuda a comprender en modo informativo a los Usuarios de pequeñas y medianas Empresas, sobre los distintos elementos que se deben contemplar a la hora de realizar el cálculo de dicho Precio, entre ellos: Costos, Gastos, Impuestos, Comisiones, Derechos y Reintegros.

Como valor agregado al cálculo del valor, se accederá a Datos de CICE (Central de Información del Comercio Exterior), del que se podrán obtener información general de Posiciones Arancelarias, porcentajes de Derechos de Exportación y de Reintegros.

## Método de Cálculo

Los costos y precios de una exportación se determinan mediante la siguiente fórmula:

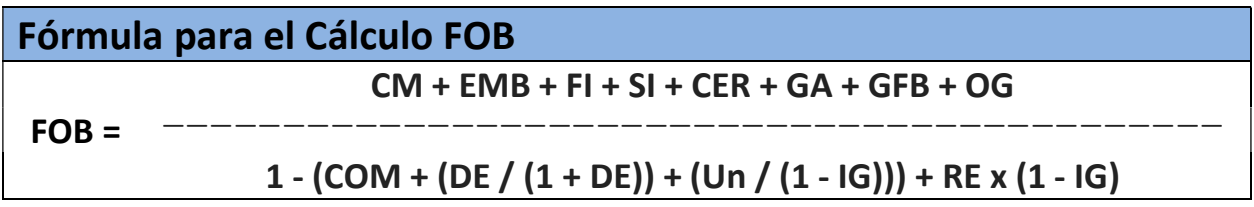

- Detalle de conceptos que integran la fórmula de costo de exportación:
	- **CM**: Costo de la Mercadería
	- **EMB**: Envases y Embalajes
	- FI: Flete Interno
	- SI: seguro Interno
	- **CER**: Certificaciones
	- **GA**: Gastos Aduaneros
	- **GFB:** Gastos Fijos Bancarios
	- OG: Otros Gastos
	- **IG:** Impuesto a las ganancias (%)
	- **COM**: Comisiones (%)
	- DE: Derechos de exportación (%)
	- Un: Utilidad Neta (%)
	- $RE:$  Reintegro (%)

# Procedimiento

Para la utilización de la Calculadora, el Usuario deberá ingresar los siguientes Datos:

### País Destino:

Seleccionará el País Destino, el cual permitirá seleccionar el porcentaje de Reintegro que corresponda (Intrazona o Extrazona). Los datos son traídos automáticamente por CICE.

#### Nombre o Posición Arancelaria:

Podrá ingresar la Posición Arancelaria en forma completa o sus primeros dígitos, al presionar buscar, se obtendrá un árbol de las distintas Posiciones encontradas con los datos ingresados, como así también la Descripción correspondiente, permitiendo la selección de la Posición más adecuada a las necesidades del usuario.

Al seleccionar una Posición Arancelaria, completará los Datos de la Posición en el Formulario y la Descripción de la misma.

#### Referencia personalizada:

Existirá un campo en el cual el Usuario podrá ingresar una Descripción propia de su consideración para identificar su Mercadería.

#### Cantidad de Mercadería:

el Usuario ingresará la Cantidad de Mercadería en Unidades, sobre la cual establece los Costos de la Mercadería, los Gastos de Fletes y Seguros Internos, los Gastos Bancarios y Financieros, gastos Aduaneros, y otros Gastos.

#### Unidad de Medida:

Seleccionará la Unidad de Medida correspondiente a la Mercadería.

#### Moneda:

Seleccionará la Moneda con la cual se realizará la carga de valores de los diferentes conceptos. Por default mostrará USD – dólares americanos, ya que el Precio FOB se mostrará siempre en esta moneda por convenciones internacionales. En el caso de seleccionar otra moneda, procederá a colocar el tipo de Cambio correspondiente.

#### Tipo de Cambio:

Este campo, tal como dice el párrafo anterior, sólo es solicitado al seleccionar otro Tipo de Moneda que no sea USD, de lo contrario no será solicitado.

### Costo de la Mercadería:

#### "Costos inherentes en la producción del Producto".

Estos son los diferentes conceptos que lo integran, para que el usuario tenga en cuenta si debe realizar la suma de diferentes valores correspondiente a los conceptos determinados por su análisis de costos.

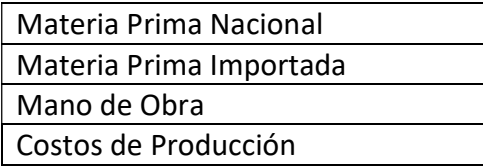

### Envases y Embalajes:

 "Costos inherentes de los Costos de utilización de Envases, Empaques y Embalajes específicos para la Exportación del Producto".

#### Flete Interno:

 "Gastos originados en la utilización de medios de transporte para el desplazamiento de la mercadería al Puerto".

#### Seguro Interno:

 "Gastos de Seguros por el transporte para el desplazamiento de la mercadería al Puerto".

### Certificaciones:

"Gastos inherentes al pago de Certificados emitidos por diferentes Organismos".

Estos son los diferentes conceptos que lo integran, para que el usuario tenga en cuenta si debe realizar la suma de diferentes valores correspondiente distintos tipos de Certificados.

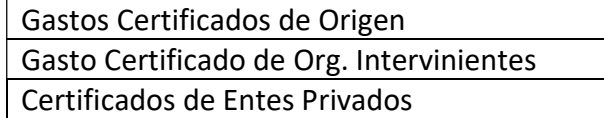

Informar además, que los Costos de estos Certificados se corresponden a todas las unidades producidas o al conjunto que se declare en los Certificados, No necesariamente a la Cantidad ingresada, debiendo quizás realizar un prorrateo de estos costos.

### Gastos Aduaneros:

### "Gastos inherentes a la Operación Aduanera".

Así también información de los diferentes conceptos que pueden integrarlo:

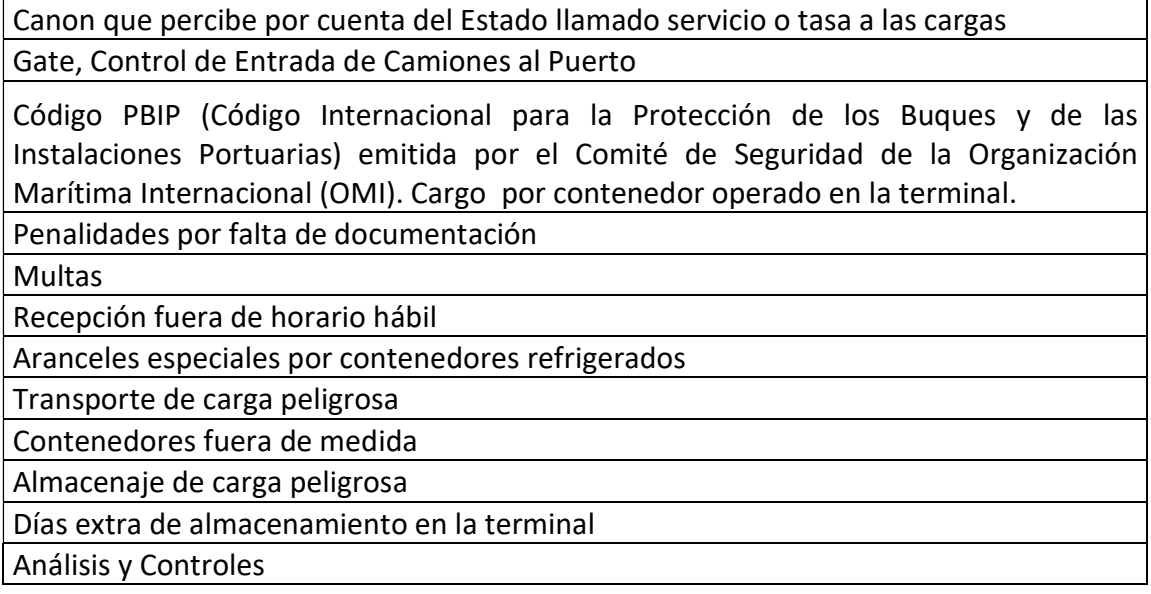

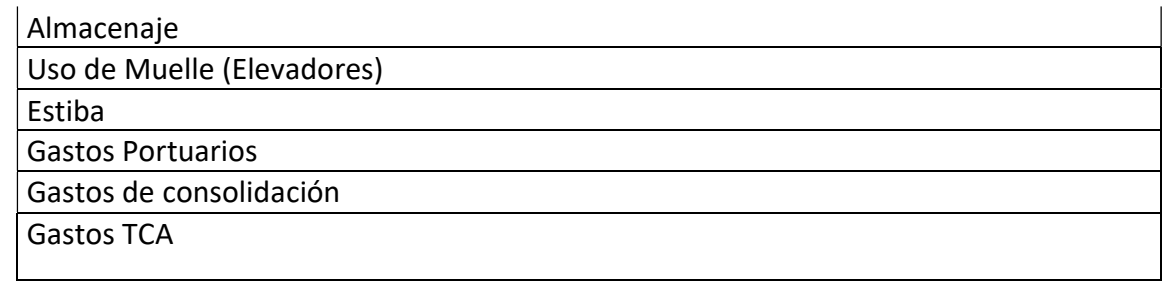

#### Gastos Fijos Bancarios:

 "Gastos originados por la Operación de Exportación de acuerdo al instrumento de Cobro pactado con el Cliente (Carta de Crédito, Transferencias Bancarias, etc.)".

Así también información de los diferentes conceptos que lo integran

Gastos Bancarios Gastos de Financiación

### Otros Gastos:

 "Determina todos aquellos Gastos originados por la Operación de Exportación No incluídos en los elementos anteriores".

Así también información de los diferentes conceptos que lo podían integrar:

Gastos de Administración Gastos de Comercialización Comisiones de Ventas giradas al exterior

#### Comisiones:

 "Determina la suma de todos aquellos Porcentajes de Gastos originados por Comisiones de distinta especie".

Así también información de los diferentes conceptos que lo podían integrar:

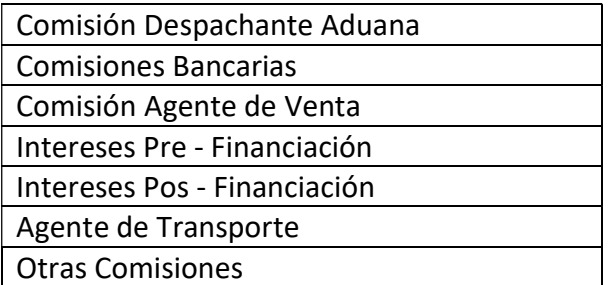

### Es Ecológico, Biológico u Orgánico:

Informará sobre la posibilidad de sumar 0,5% sobre el valor del Reintegros como así también la Ley, Decreto y Resolución que los normaliza.

```
Ley 25.127 – Dec 1341/16 – Res 90/17
```
No acumulable con Denominación de Origen, ni Sello "ALIMENTOS ARGENTINOS UNA ELECCIÓN NATURAL" (ítem Siguiente y subsiguiente)

### ¿Tiene Denominación de Origen?:

Informará sobre la posibilidad de sumar 0,5% sobre el valor del Reintegros como así también la Ley, Decreto y Resolución que los normaliza.

Cuenta con una Denominación de Origen o una Indicación Geográfica, debidamente registrada por la Secretaría de Agregado de Valor del Ministerio de Agroindustria Ley 25.380 – Dec 1341/16 – Res 90/17

No acumulable con Ecológico, Biológico u Orgánico, ni Sello "ALIMENTOS ARGENTINOS UNA ELECCIÓN NATURAL" (ítem anterior y siguiente)

### ¿Tiene Sello "Alimentos Argentinos.."?:

Informará sobre la posibilidad de sumar 0,5% sobre el valor del Reintegros como así también la Ley, Decreto y Resolución que los normaliza.

Cuenta con una el derecho de uso del Sello "Alimentos Argentinos Una Selección Natural" y su versión en inglés "ARGENTINE FOOD A NATURAL CHOICE", debidamente registrada por la Secretaría de Agregado de Valor del Ministerio de Agroindustria: Ley 26.967 – Dec 1341/16 – Res 90/17

No acumulable con Ecológico, Biológico u Orgánico, ni Denominación en Origen (ítems anteriores)

### Reintegros:

 "Restitución total o parcial de los tributos interiores por los bienes y servicios que se exporten. Tener en cuenta que se trata del Reintegro Neto, al cual se le debe deducir el Impuesto a la Ganancias".

### ¿Es Orgánico?:

Es solicitado a los efectos de determinar si Pagará o No Derechos, de acuerdo a Decreto 13/15 – 361/16.

De ingresarse "S" colocará "0%" en el campo de derechos de Exportación, griseándolo y no permitiendo su ingreso.

### Derechos de Exportación:

"Porcentaje específico sobre el valor imponible de la Mercadería que deben ser Pagados para realizar la Exportación".

### Utilidad Neta:

 "Porcentaje de ganancia esperada por la comercialización, tener en cuenta que se trata de Utilidad Neta posterior al Pago del Impuesto a la Ganancias".

### ¿País Destino diferente al de facturación?:

Percepción del Impuesto a las ganancias de 0,5% sobre el valor imponible de la exportación

Res 3577/14 sobre los Subregímenes (EC06, EC07, EC08, EC09 y ECE1)

### ¿Es País Cooperante?:

La Percepción del Impuesto a las ganancias de 1,5% cuando el país de facturación es considerado (Conforme el Dec. 589/13 ) como No Cooperador para la transparencia fiscal.

### Res 3577/14

#### Impuesto a la Ganancias:

"este Impuesto impacta sobre varios elementos a saber: Utilidad neta y Reintegros"

### Flete Internacional:

"Gastos por el servicio de transporte Marítimo Internacional"

### Seguro de Carga Internacional:

 "Gastos por Seguros orientados a indemnizar pérdidas y/o daños que sufra la materia asegurada, durante su transporte, ya sea vía marítima, aérea o terrestre (no cubre daños que puedan sucederle a los medios transportadores)"

## Aclaraciones y conceptos utilizados para el Cálculo

- 1. Como toda fórmula teórica, está hecha para simular o aproximar un cálculo (en este caso del precio FOB) de forma genérica y simple. Podría haber sectores de la economía, productos o empresas con estructuras de costos más complejas para los cuales esta fórmula les resulte demasiado universal y no los represente.
- 2. La fórmula utilizada es una versión resumida, para facilitar la aplicación de la misma a la mayor cantidad posible de empresas pequeñas o medianas.
- 3. Se deben incluir todos los Gastos en conceptos imputables a la operación de exportación o con motivo de ella, no así los importes que se deben al mercado doméstico (publicidad, comisiones de vendedores locales, etc.).
- 4. Los conceptos volcados en la formula no deben incluir el IVA ni ningún otro impuesto local (a excepción del Impuesto a las Ganancias)
- 5. Los valores porcentuales que aparecen en el denominador están expresados como porcentajes del valor FOB de la mercadería, tal es el caso de la Utilidad, (ejemplo: cuando se desea obtener un 15% sobre el valor del producto, esto es un 15% sobre el valor FOB).
- 6. La Utilidad Neta debe ser considerada para una exportación puntual de las unidades ingresadas. Tener en cuenta que los % de Utilidad promedios que se manejan en comercio exterior son distintos a los % de Utilidad del mercado interno, siendo razonables valores entre 5 y 30% del precio FOB.
- 7. Se debe tener en cuenta que no siempre podrán vender al precio FOB que arroja la fórmula, sino que ese precio deber ser aceptado por el mercado. Dependerá entre otros factores del actor de la cadena de distribución del país destino, precios de la competencia, precios de productos sustitutos, volúmenes de venta, condiciones de pago, de la negociación en si misma, etc. Etc.
- 8. Los valores obtenidos de los cálculos corresponden a la cantidad de las unidades ingresadas.
- 9. No se tuvo en cuenta el draw back ni reintegros a las importaciones temporales de bienes.